Axogon Meditator Screensaver Crack Free Registration Code PC/Windows (April-2022)

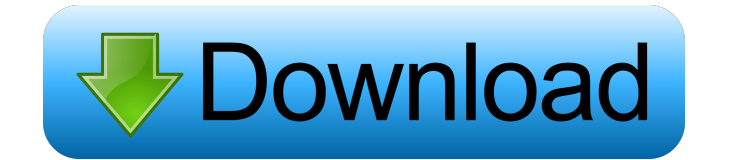

## **Axogon Meditator Screensaver Crack+ (LifeTime) Activation Code (Latest)**

The inspiration for the Axogon screensaver comes from the concept of "living screens". These screens are alive. They are constantly changing in form, color, movement and complexity. They always add new elements. These elements exist only as long as they are added. If there are enough elements to fill the screen, the screen will stop adding more elements. In this way a beautiful dynamic sequence of shapes and patterns appears in the background. The interesting thing about this is that the shapes, patterns and colors do not recur. This screen saver runs in background. When your system is idle, the screensaver will start filling the screen with shapes, patterns and colors. The automatic change of the screensaver settings is controlled by a hidden application. Therefore you can change the settings whenever you want and watch your screensaver change. The automatic change of the screensaver settings is controlled by a hidden application. Therefore you can change the settings whenever you want and watch your screensaver change. There are two different modes for the Axogon Screensaver: "Meditation" and "Dynamic". The "Meditation" mode is a calm mode. In this mode the screensaver is filled with "slow-changing patterns" and "simpler colorings". The "Dynamic" mode is a more active mode. In this mode the screensaver is filled with "dynamic changing patterns" and "more colorful and complex colorings". Besides these two modes the screensaver offers two optional mirroring options. The first option is "flip". When enabled, "flipping" is used to change the background and foreground of the screen. This is very useful for diagonal screens. When disabled, a mirror effect is used. The second option is "diffuse". When enabled, the color of the shape and pattern will change, when you scroll over the shape. This is very useful for diagonal screens, since the diagonal edges can be seen more easily. When disabled, a static color is used for the screen. A very detailed configurability dialog is offered to let you personalize the screensaver. Here you can select the color of the background, foreground, shapes, the size of the shapes and the quality of the colors. You can also set the orientation (horizontal or vertical), the speed of the pattern, the size of the screen to be filled with the pattern and the delay between the changes. An easy-

#### **Axogon Meditator Screensaver Crack+**

What is a KEYMACRO? KeyMacro is a Windows screen saver that allows you to make your own magical keys! It can be used to make any keyboard shortcut you want, for example, the 'Start Windows' key! Using KeyMacro you can have up to 10 different keys that you can assign. You can even combine them, e.g. to have the start windows key plus a "hotkey" for switching to a specific desktop or for opening a menu. You can also use KeyMacro to have a series of keys for the keyboard. In this case, you can press several keys in a row, or just press any of them, even on another desktop, and immediately the screen saver would make the keyboard shortcut that you press. This is really great when you are playing games, because you can press several keys at the same time, and always watch how the screen saver works. How to Use the Screen Savers To use the screen saver 'KeyMacro' you need to do these steps: 1. Go to the desktop where you want to create the screen saver. 2. Double-click the file named: 'keymacro.scr' (or 'keymacro.scr.exe', depending on your PC's version) to activate it. 3. Click on the 'Include File' icon. 4. A new window will appear with the list of files that you can choose from. 5. Click on the 'Browse' button and look for a file named 'keymacro.scr' (or 'keymacro.scr.exe') in the current directory. 6. Click the 'OK' button. 7. You will return to the window with the list of files. 8. Click on the 'Open' button and 'Save' to the desktop. That's all! Keymacro is just a screensaver. You can find more information about keymacro in the following link: Siren Screensaver is a Windows screen saver with some great voice and environmental sounds. With its intelligent sounds and graphics it is a very great screen saver for your computer. In contrast with most other Windows screensavers that look totally static, Siren Screensaver is dynamic and enjoyable. You can 1d6a3396d6

#### **Axogon Meditator Screensaver For Windows**

As you relax your eyes relax, deep in your mind. Axogon Meditator is an abstract screen saver that will keep you from waking up and it is absolutely free to use! Watch the pattern of colors grow and spread out across the screen. The picture will be transformed as you relax and focus your mind on your deep meditation. It features customizable graphic settings to give your computer a unique look and it will look even better in the dark! Screenshot's of Axogon Meditator Screensaver: Other Info: Axogon Meditator Screensaver can be found in the following categories: Screen Saver - others. Note:Please, if you are going to rate this screensaver,please write your comments in details and also rate each features. Thanks! Axogon Meditator Screensaver 7.4.0: Axogon Meditator Screensaver is a free screensaver that lets you relax while your PC is off. Once your computer boots up you'll see the world through a crystal clear, deep-space-like lens. Your computer will look very different when you put Axogon Meditator Screensaver on. You can use it with Windows 95, 98, ME, NT, 2000, XP, and Vista. Please note that Axogon Meditator Screensaver will stay in memory until you log out.Axogon Meditator Screensaver Screenshots: More about Axogon Meditator Screensaver... Axogon Meditator Screensaver Download Axogon Meditator Screensaver is a screensaver that fills the screen with strange and amazing patterns of living colors. You will say 'Wow!' every time you come back to your pc with this screen saver working. Here are some key features of "Axogon Meditator Screensaver":  $\mathbb{Z}$  Breath-taking patterns  $\mathbb{Z}$  Patterns and colors change constantly and never recur.  $\mathbb{Z}$  Configurable look and behaviour  $\mathbb{Z}$  You can change complexity, dynamics and mirroring options.  $\mathbb{Z}$  Windows 95/98/ME/NT/2K/XP support  $\Omega$  Supports all PC Windows versions, all types

### **What's New In?**

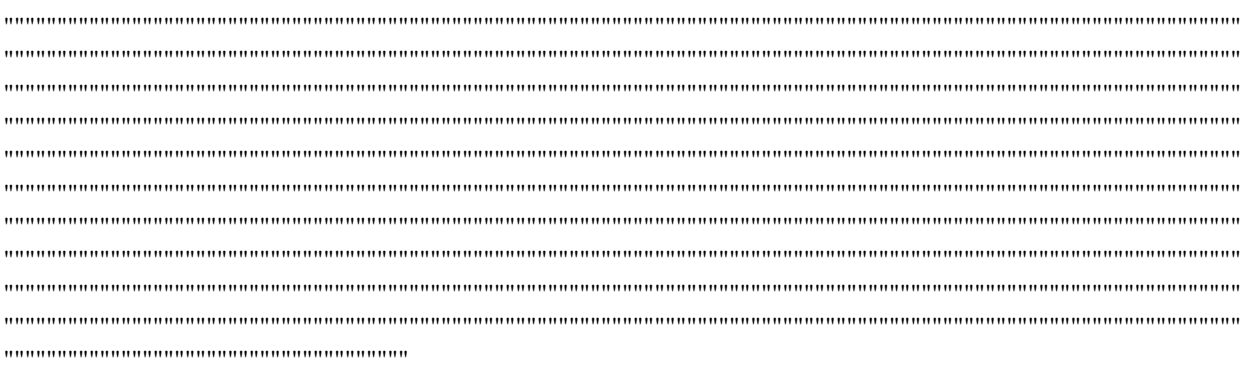

# **System Requirements:**

Windows 7 or later Mac OS X 10.9 or later A music production software Before playing the demo, please check your system capability by using the provided demo data for your convenience. (You can use the "sample" button, or the provided "Gator" demo data, which is "non-enveloped" and "source" demo data, respectively.) There is a button you can use to play the demo data ("sample" or "Gator")

[https://xn--mekariprodksiyon-](https://xn--mekariprodksiyon-szb.com/upload/files/2022/06/joXjMToOF8s5GtMxLjRL_07_3abe6041ad2dc32cde78538e330ea910_file.pdf)

[szb.com/upload/files/2022/06/joXjMToOF8s5GtMxLjRL\\_07\\_3abe6041ad2dc32cde78538e330ea910\\_file.pdf](https://xn--mekariprodksiyon-szb.com/upload/files/2022/06/joXjMToOF8s5GtMxLjRL_07_3abe6041ad2dc32cde78538e330ea910_file.pdf) <http://realtorforce.com/square-privacy-cleaner-1-1-0-0-crack-with-license-key-for-pc-april-2022/> [https://medicineexpert.com/upload/files/2022/06/EiUDq2G9BMJN1rUHcB6w\\_07\\_3abe6041ad2dc32cde78538e33](https://medicineexpert.com/upload/files/2022/06/EiUDq2G9BMJN1rUHcB6w_07_3abe6041ad2dc32cde78538e330ea910_file.pdf) [0ea910\\_file.pdf](https://medicineexpert.com/upload/files/2022/06/EiUDq2G9BMJN1rUHcB6w_07_3abe6041ad2dc32cde78538e330ea910_file.pdf) <https://madreandiscovery.org/flora/checklists/checklist.php?clid=65625> <https://drogueriaconfia.com/wp-content/uploads/2022/06/opazel.pdf> [https://420waldoswatches.com/wp-content/uploads/2022/06/CNC\\_Simulator.pdf](https://420waldoswatches.com/wp-content/uploads/2022/06/CNC_Simulator.pdf) <https://mytown247.com/wp-content/uploads/2022/06/wallfar.pdf> <https://globalart.moscow/mechta/pitch-shifter-crack-x64/> [https://attitude.ferttil.com/upload/files/2022/06/TDdbh9PGuCkW7oGDGQc1\\_07\\_1b2cd5984294ffbfaa64b331323](https://attitude.ferttil.com/upload/files/2022/06/TDdbh9PGuCkW7oGDGQc1_07_1b2cd5984294ffbfaa64b33132380e47_file.pdf) [80e47\\_file.pdf](https://attitude.ferttil.com/upload/files/2022/06/TDdbh9PGuCkW7oGDGQc1_07_1b2cd5984294ffbfaa64b33132380e47_file.pdf) [http://3net.rs/wp-content/uploads/2022/06/SA\\_Perfect\\_Declipper.pdf](http://3net.rs/wp-content/uploads/2022/06/SA_Perfect_Declipper.pdf) <http://www.wellbeingactivity.com/2022/06/07/tinyclock-crack-free-download-2022/> <https://silferstempterdure.wixsite.com/roatiohouta/post/smartshow-crack-win-mac-latest> <https://thetalkingclouds.com/2022/06/07/task-timer-crack/> <https://fromunatnidescli.wixsite.com/thinriveswhoi/post/imdb-top10-crack-torrent> <http://joshuatestwebsite.com/pickler-2-0-0-with-keygen-free-download/> <https://comoemagrecerrapidoebem.com/wp-content/uploads/2022/06/darsahv.pdf> <http://www.webvideoexperts.com/wp-content/uploads/2022/06/XML.pdf> <http://www.studiofratini.com/forex-expert-advisor-generator-crack-macwin-updated-2022/> <http://rackingpro.com/?p=1333> [http://www.ndvadvisers.com/wp-content/uploads/2022/06/XYZ\\_FanFiction\\_Reader\\_PRO.pdf](http://www.ndvadvisers.com/wp-content/uploads/2022/06/XYZ_FanFiction_Reader_PRO.pdf)